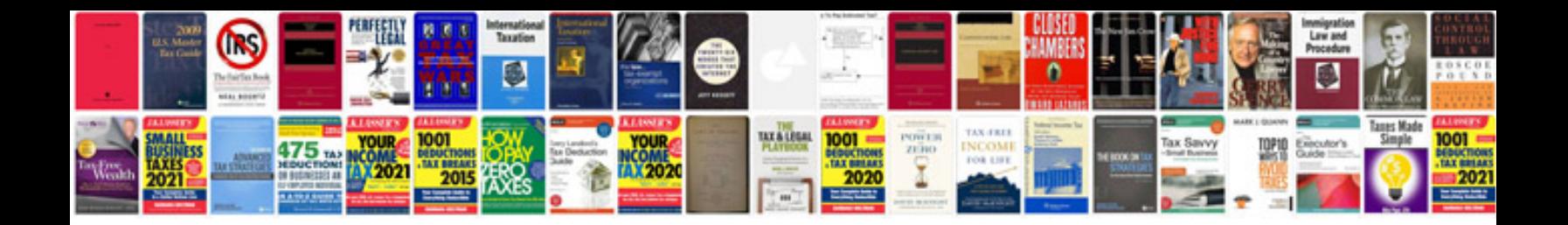

**Adventist stewardship manual**

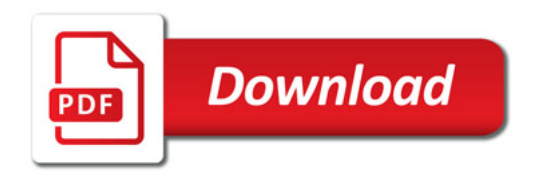

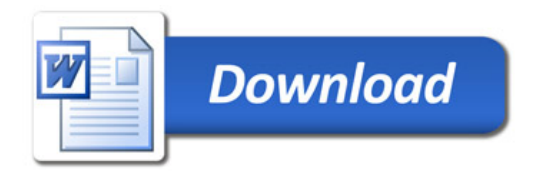